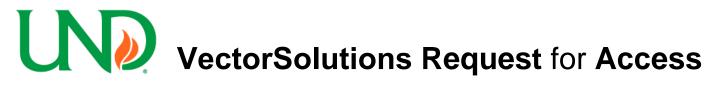

| Type of Access:                                                                                                    | Report Only                                      | Employee Data Entry                                                                                         | Full Administrator    |  |
|----------------------------------------------------------------------------------------------------|--------------------------------------------------|----------------------------------------------------------------------------------------------------|-----------------------|--|
| <u>Report Only</u> – Has access to run Compliance Reports<br><u>Administrator</u> – Can access all of the Administrative Tabs |                                                  | Employee Data Entry – Can add new employees and update Full employee information in the Data Management Tab |                       |  |
| Requesting Department Name:                                                                                                   |                                                  | Dept ID:                                                                                                    |                       |  |
| UND Division:                                                                                                    |                                                  |                                                                                                    |                       |  |
|                                                                                                    |                                                  | First Name:                                                                                                 |                       |  |
| UND Email:                                                                                                    |                                                  | Phone:                                                                                                    |                       |  |
| I agree that I will only u<br>VectorSolutions system                                                                          | n as necessary.<br><b>oading content, and ch</b> | orting purposes and adding nev<br>anging access for others is r                                             |                       |  |
| Signature:                                                                                                    |                                                  | Date:                                                                                                    | Date:                 |  |
| Justification for needing                                                                                                    | g access:                                        |                                                                                                    |                       |  |
| Access needed:<br>Access Requested:                                                                                           | Full Department<br><u>Dept ID/Name</u>           | Partial Department<br><u>Job Codes</u>                                                                      |                       |  |
| Department Authorized                                                                                                    | Signature (Dean/Dept. Head/Alterr                | nate):                                                                                                    |                       |  |
| Department Authority (please print):                                                                                          |                                                  | Р                                                                                                    | Phone:                |  |
| Please submit co                                                                                                    | ompleted form to UND (                           | Office of Safety - Stop 9031; c                                                                             | or UND.safety@UND.edu |  |
| Final Approval                                                                                                    | Section (for office use                          | only)                                                                                                    |                       |  |
| Comments:                                                                                                    |                                                  |                                                                                                    |                       |  |
| Review Committee                                                                                                    | Representative:                                  | Date                                                                                                    | e:                    |  |
| Risk Management Officer (or Auth Rep):                                                                                        |                                                  | Date                                                                                                    | :                     |  |
| Access given:                                                                                                    | Ву:                                              | Date                                                                                                    | 9:                    |  |